## **Liberty International Insurance Ltd. Online E-Services and Submit E-mail Registration Flow**

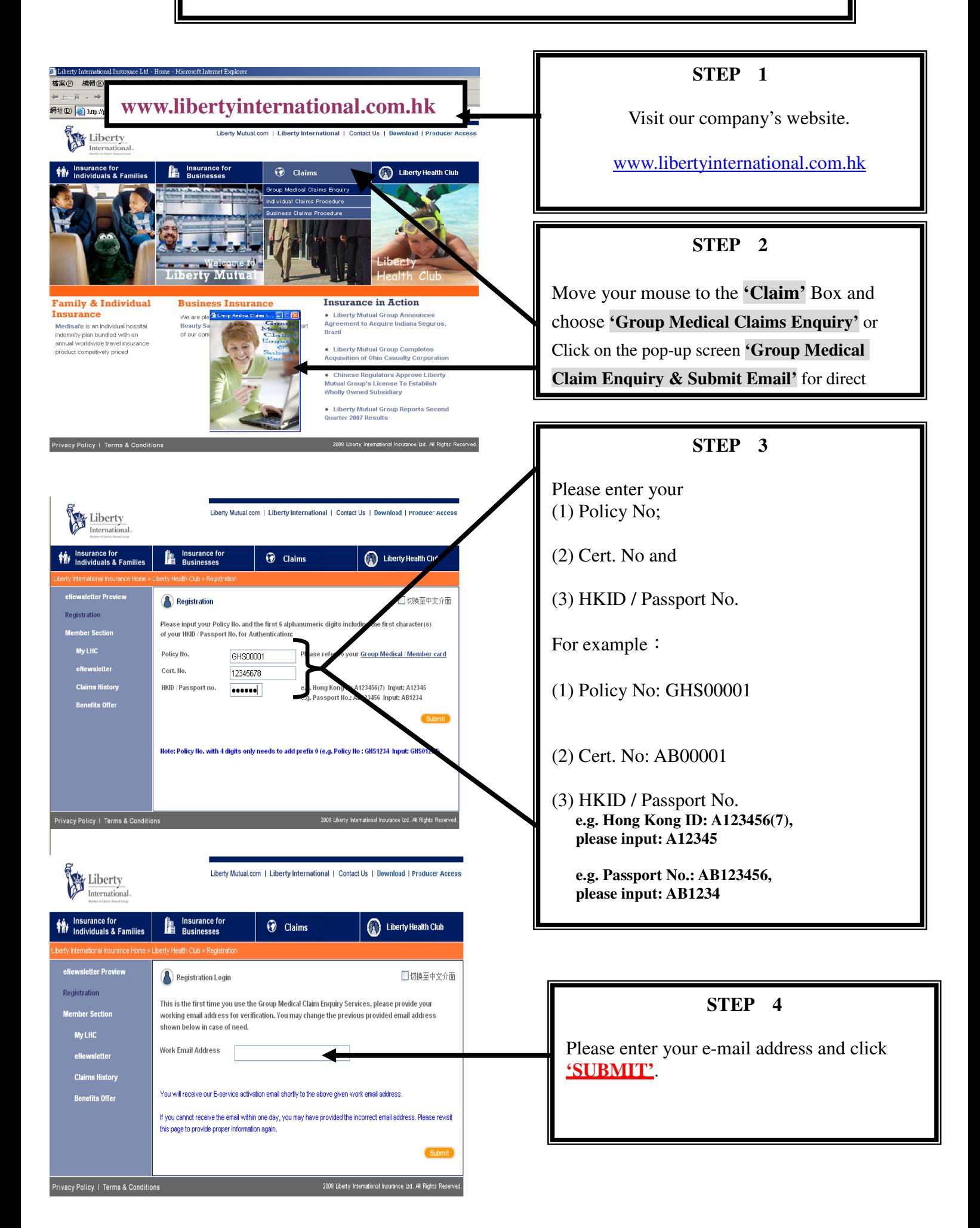

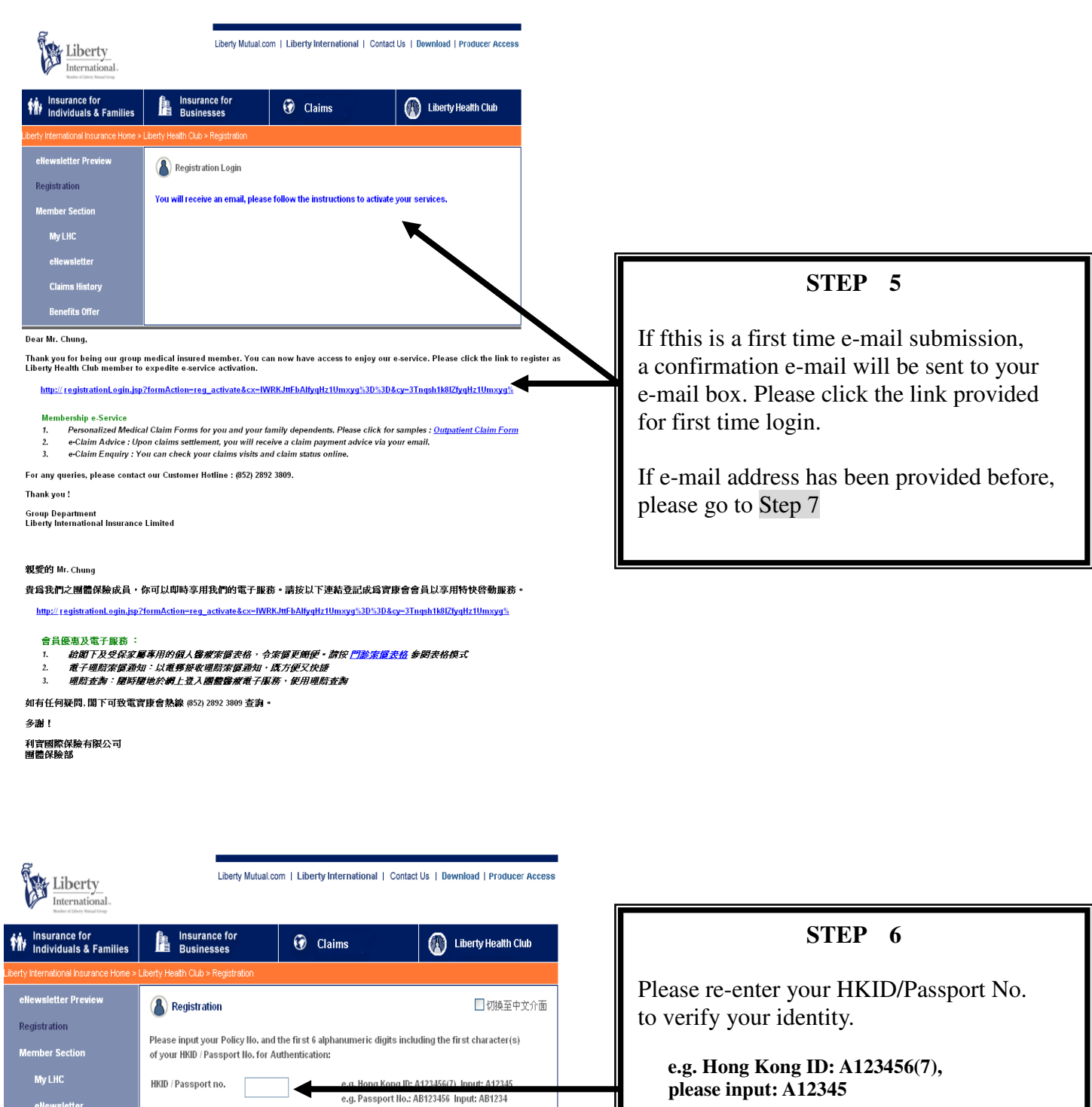

Submit

2008 Liberty International Insurance Ltd. All Rights Reserved.

eNewsletter

**Claims History Benefits Offer** 

Privacy Policy | Terms & Conditions

**e.g. Passport No.: AB123456, please input: AB1234** 

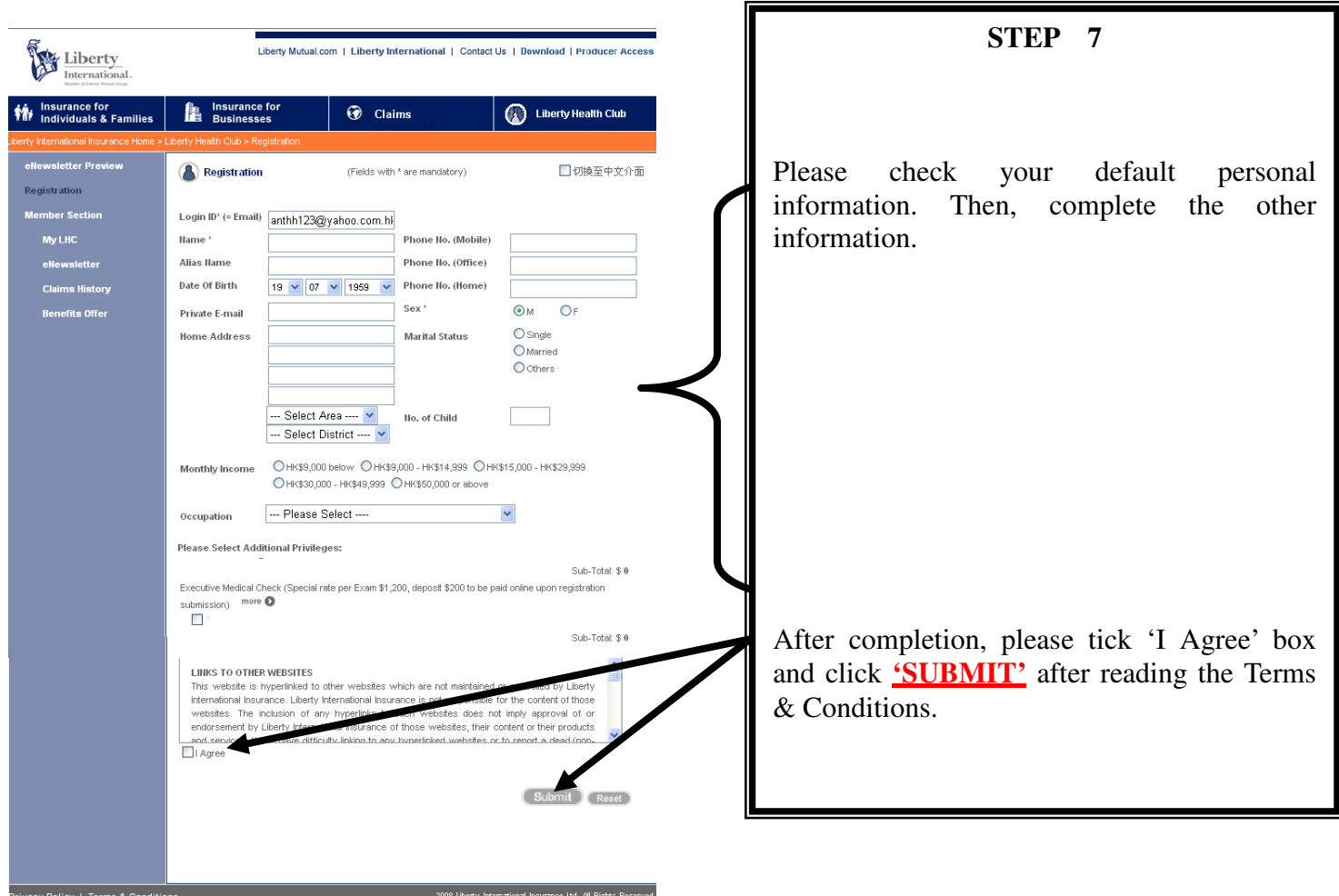

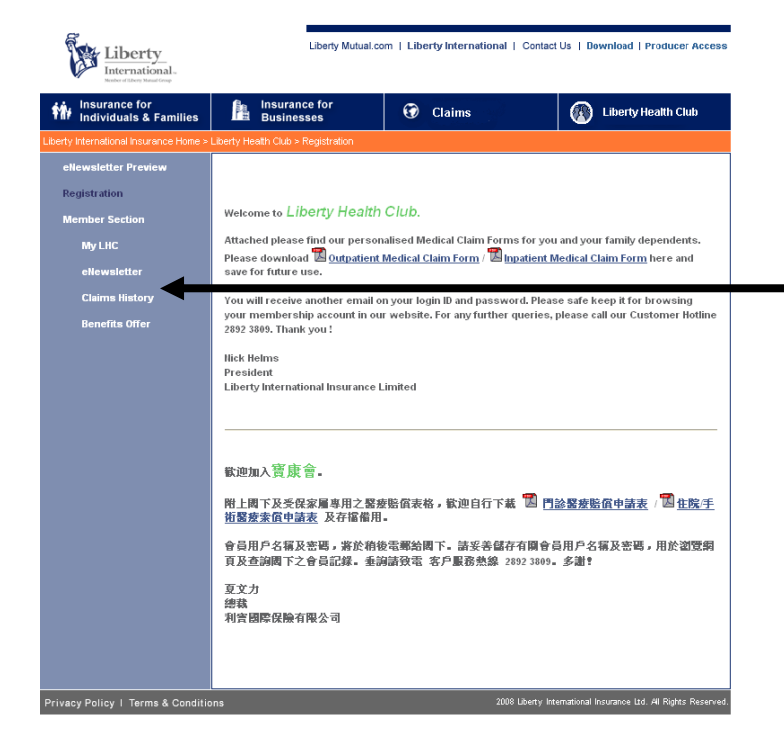

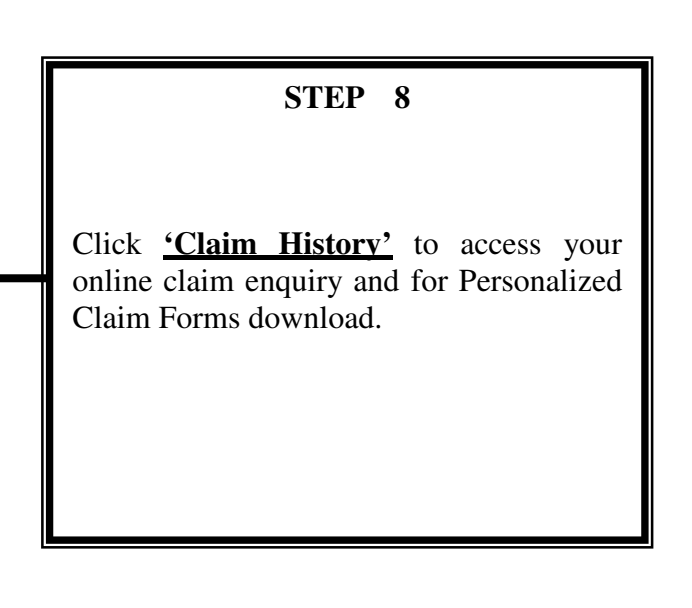

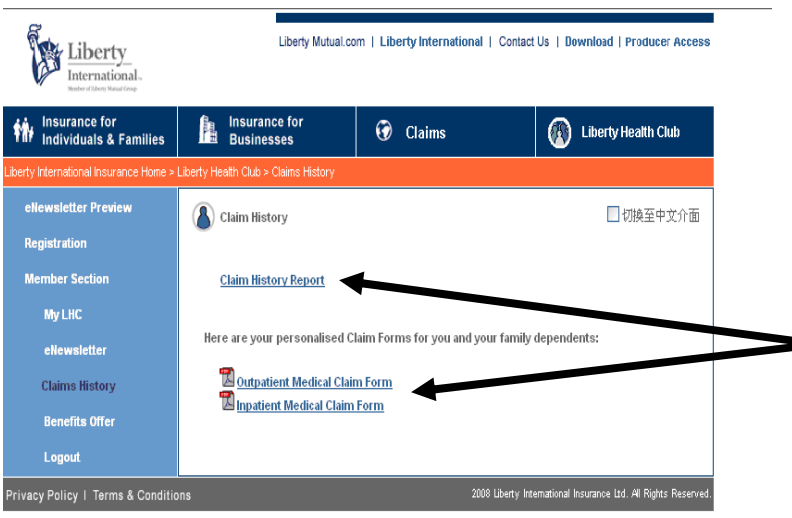

## **STEP 9**  Click to review your claim record or download the Personalized Claim Forms.

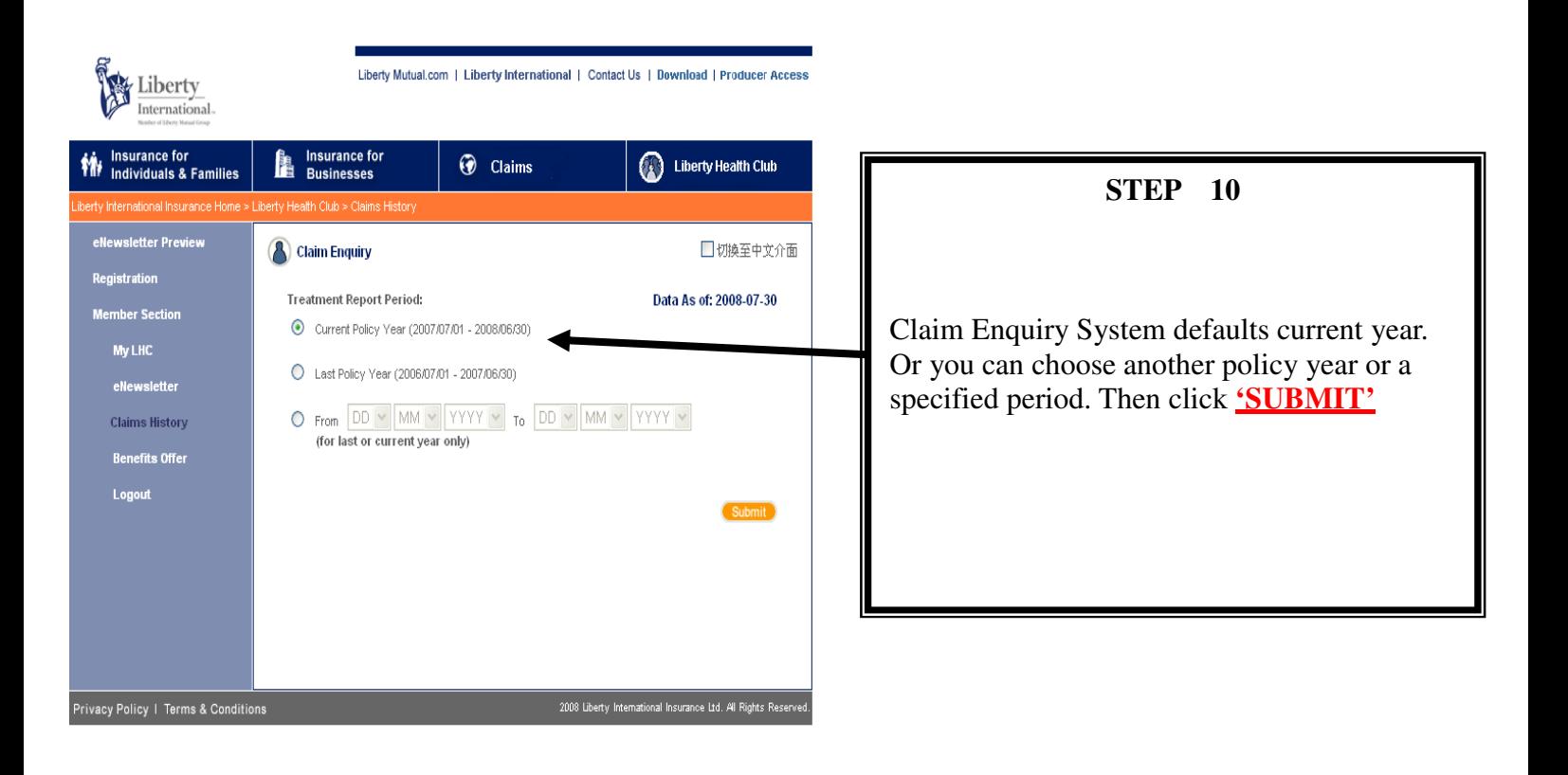

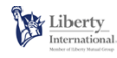

Liberty Mutual.com | Liberty International | Contact Us | Download | Producer Access

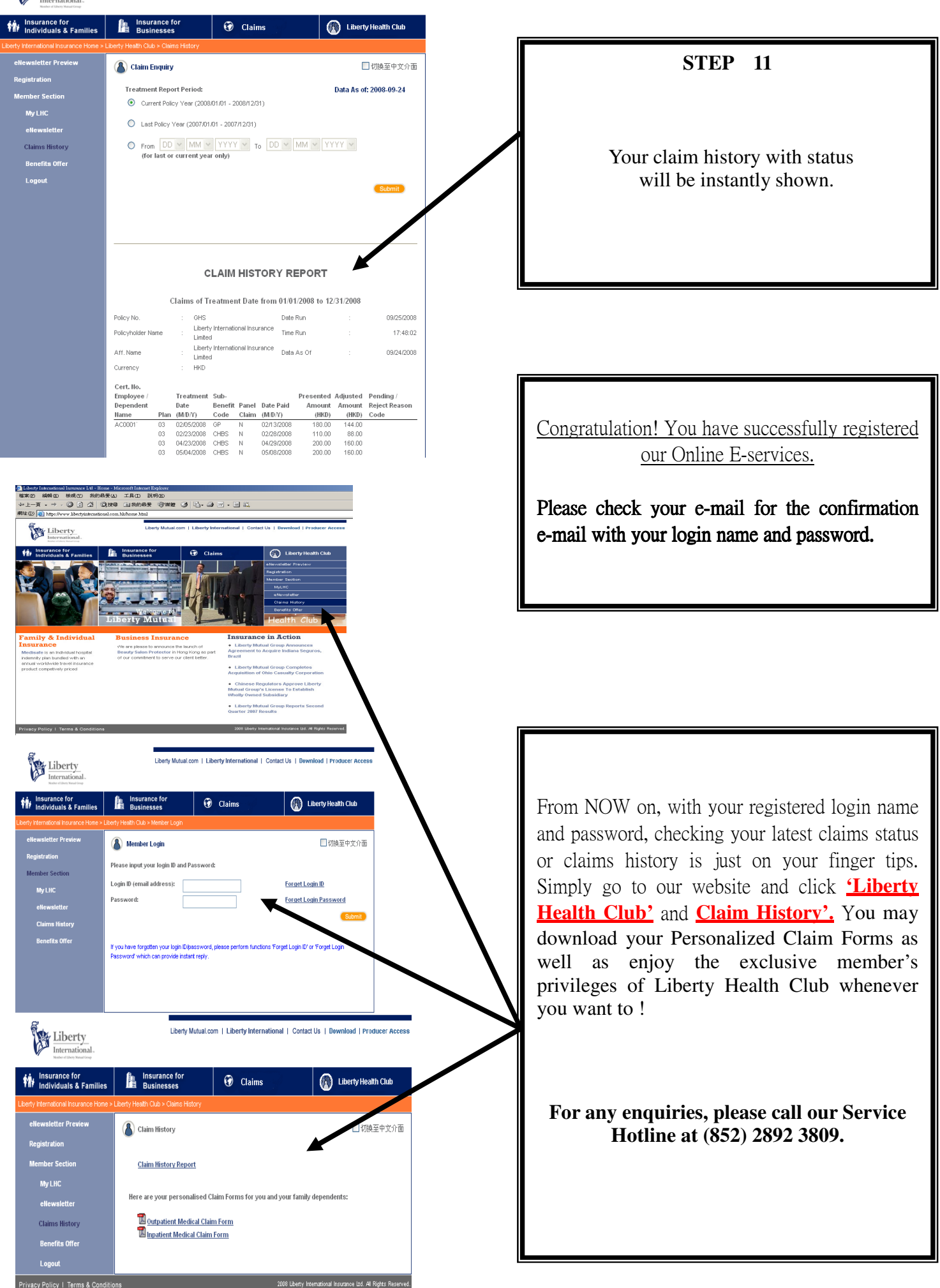